## ДЗӔУДЖЫХЪАУЫ 21-аем МУНИЦИПАЛОН ӔФТХАРДЗОН СЕМЕНОВ Д.В-йы НОМЫЛ АСТÆУККАГ СКЪОЛА

## МУНИЦИПАЛЬНОЕ БЮДЖЕТНОЕ ОБЩЕОБРАЗОВАТЕЛЬНОЕ УЧРЕЖДЕНИЕ СРЕДНЯЯ ОБЩЕОБРАЗОВАТЕЛЬНАЯ ШКОЛА №21 им. ГЕРОЯ РОССИИ СЕМЕНОВА Д.В.

## **ПРИКАЗ**

от 09.01.2023 г.

г. Владикавказ

«О родительской общественной группе по контролю над организацией и качеством питания»

В целях осуществления контроля над организацией и качеством питания в МБОУ СОШ№21 им. Семёнова Д.В.

## приказываю:

1. Составить варирующие мобильные группы из числа родительской общественности:

Группа 1

Сабаева М.Н. - родитель 2 «а» класса Хетагурова Н.К. – родитель 4 «б» класса Елджарова Д.С. - родитель 6 «а» класса Дреева А.М. – родитель 9 «а» класса

Группа 2

Багаева Д.А. – родитель 3 «а» класса Гатагонова М.А. - родитель 5 «а» класса Дряева Г.А. – родитель 2 «б» класса Дзиова З.Х. родитель 3 «б» класса

Группа 3 Будаева Л.Т. – родитель 6 «б» класса Малахова А.Н. - родитель 6 «б» класса Малдзагова К.Б. - родитель 2 «б» класса Дреева А.М. – родитель 9 «а» класса

Группа 4 Кенкадзе И,С. – родитель 7 «а» класса Приходбко А.В. – родитель 10 «а» класса Гугкаева Б.Т. - родитель 9 «б» класса Дряева Г.Т. – родитель 3 «б» класса

Группа 5

Дзагоева А.М. - родитель 7 «б» класса Хабаева М.Т. - родитель 8 «в» класса Монина Е.В. - родитель 4 «в» класса Чельдиева И.Р. - родитель 9 «б» класса

2. Составить и утвердить:

- график посещения столовой варирующих родительский групп в течении недели;

- график дежурных учителей в столовой.

3. В случае выявления каких-либо замечаний информацию предоставлять руководителю образовательного учреждения.

4. Контроль за исполнением приказа оставляю за собой.

Директор

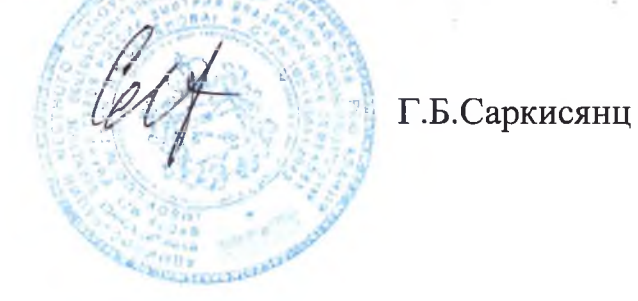